# Introduction: EconBiz Search

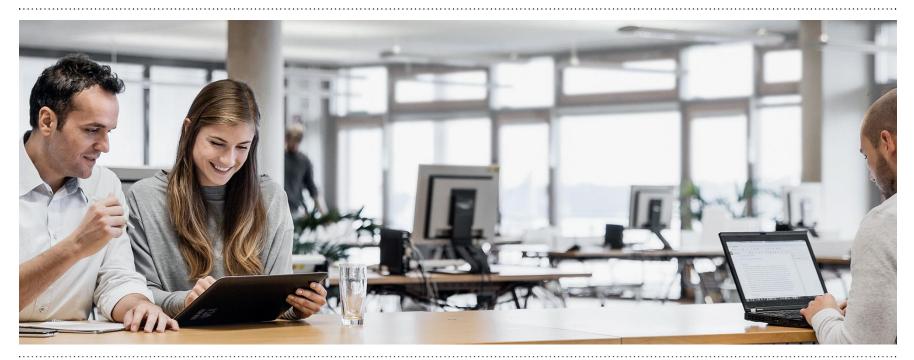

ECONBIZ ZBW Leibniz-InformationSzentrum Wirtschaft Leibniz Information Centre for Economics

Version: 04/2021

Find Economic Literature.

# **EconBiz Search**

Search for literature and facts in business studies and economics

EconBiz helps to answer your questions:

- Which articles, books and working papers are available on my topic?
- Which author has published a lot on my topic?
- Are there other publications similar to this paper?
- Is there a conference on my topic to submit my paper?
- Are there any articles on my topic that I can download directly?

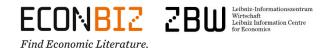

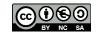

# Search

#### Find publications with the basic search

| All Fields Control Advanced Search history Favorites<br>All Fields Control Advanced Search history Favorites<br>Basic search:<br>Enter your search terms.<br>Advanced Search history Favorites<br>Advanced Search history Favorites<br>Advanced Search history Favorites<br>Advanced Search history Favorites<br>Advanced Search history Favorites | Publications     | Events            |                         |        |
|----------------------------------------------------------------------------------------------------|------------------|-------------------|-------------------------|--------|
| Basic search:<br>Enter your search terms.<br>On the right side of each page you can<br>find the chat symbol. We will be happy                                                                                                    | a part time work |                   |                         | Search |
| On the right side of each page you can<br>find the chat symbol. We will be happy                                                                                                    | Basic s          |                   | earch history Favorites |        |
| find the chat symbol. We will be happy                                                                                                    | Enter ye         | our search terms. | Ask us!                 |        |
|                                                                                                    |                  |                   |                         |        |

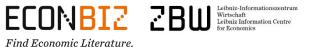

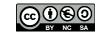

## Search results

#### Navigate the list of search results

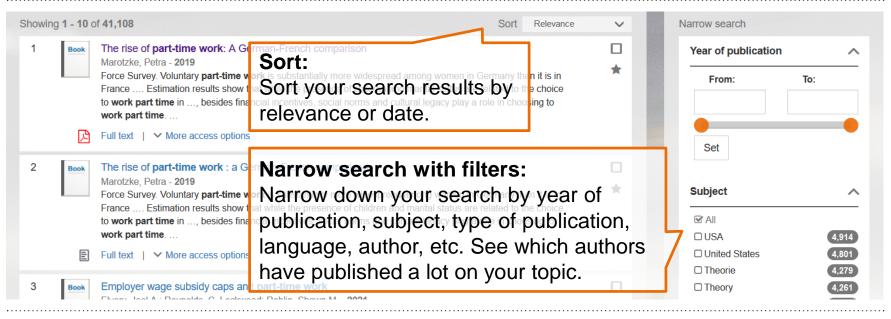

ECONBIZ ZBW Leibniz-Informationszentre Wirkshaft Leibniz Information Centre

Find Economic Literature.

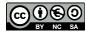

## Search results

### Navigate the list of search results

| Showing 1 | 1 - 10 of 41,108                                                                                                   | Sort Relevance                             | ~         | Narrow search       |                |
|-----------|----------------------------------------------------------------------------------------------------|--------------------------------------------|-----------|---------------------|----------------|
| 1         | Book The rise of part-time work: A German-French comparison                                                        |                                            |           | Year of publication | ~              |
|           | UII text: Petra - 2019<br>Force Survey. Voluntary part-time work is substantially more widespread among women in G | ermany than it is in                       | *         | From:               | To:            |
|           | ou can download many publications in full tex                                                                      | ole in choosing to                         |           |                     |                |
|           | Full text   V More access options                                                                                  |                                            | Add to    | favorites:          |                |
| 2         | Book The rise of part-time work - German-French comparison                                                         |                                            | Add sea   | arch results        |                |
|           | Marotzke, Petra - 2010<br>Force Survey. Volume More accessaroptions: among women in G                              | ermany <b>than it is in</b>                | to favor  | ites to             | ~              |
|           | to work part time Check out other access options                                                                   | elated to the choice<br>ble in choosing to | export,   | share or            |                |
|           | work part time (e.g. through your library).                                                                        |                                            | print the |                     | 4,914<br>4,801 |
|           |                                                                                                    |                                            |           |                     | 4,279          |
| 3         | Employer wage subsidy caps and part-time work                                                                      |                                            |           | Theory              | 4,261          |
| ecoi      | VBIZ ZBW Leibniz-Informationszentrum<br>Wirtschaft<br>Leibniz Information Centre<br>for Renopmics                  |                                            |           |                     | Seite 5        |

Find Economic Literature.

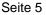

# Search result (detailed view)

#### Navigate the search result details

| The ico        | n tells you whether the document      | <ul> <li>The rise of part-time work : a C Marotzke, Petra, (2019)</li> <li>Gender Bias in Tax Systems B</li> </ul> |
|----------------|---------------------------------------|----------------------------------------------------------------------------------------------------|
| Authors:       | Marotzke, Petra                       | Andrienko, Yuri, (2014)                                                                                            |
| Publisher:     | Frankfurt a. M. : Deutsche Bundesbank | <ul> <li>Mobilising female labour market<br/>Kitterød, Ragni Hege, (2011)</li> </ul>                               |
| Subject:       | Part Time   Female Labour Supply      | More                                                                                                    |
| Full text   VI | Aore access options                   | Similar items by person                                                                                            |

Find Economic Literature.

## **EconBiz Search**

Use all our search functions

With the search functions of EconBiz you can:

- search more specifically  $\rightarrow$  find fewer but more relevant results
- broaden your search  $\rightarrow$  find more results for specific or new fields of research
- save, share and print your favorites

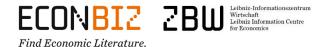

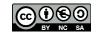

# Find fewer results

#### Search for phrases with quotation marks

| Publications                           | Events                              |        |
|----------------------------------------|-------------------------------------|--------|
| Q "part time work"                     | Search for phrases:                 | Search |
| ✓ All Fields                           | Use quotation marks ("part Faulties |        |
| ou are here: Home / Search: "part time | time work") to search for terms     |        |
|                                        | that directly refer to each other.  |        |

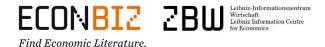

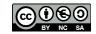

# Find more results

### Search for all possible endings with asterisks

| Publications      | Events |        |
|-------------------|--------|--------|
| Q part time work* |        | Search |
| (work*)           |        |        |

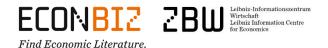

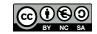

## **Favorites**

#### Add search results to favorites

| All Fields Open Access only                    | Ö Advanced | Search history | Favorites Marotzko                          | e of part-time work: A German-I<br>ke, Petra - 2019<br>I in: My list | renor companyon                                |                |            |
|------------------------------------------------|------------|----------------|---------------------------------------------|----------------------------------------------------------------------|------------------------------------------------|----------------|------------|
| u are here: Home / My account / Login          |            |                | <b>Favorites:</b><br>Open favorites.        |                                                                      | Č                                              |                | ×          |
| You must be logged in first User ID: Password: |            | Login          | Login:<br>Login or create a new<br>account. | N                                                                    | Select:<br>Select re<br>your favo<br>export, s | orites<br>hare | fron<br>to |
| Create new account                             |            |                |                                             | - l                                                                  | print the                                      | m.             |            |

Find Economic Literature.

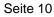

### **Events**

### Find conferences, seminars, summer schools, symposiums or workshops

| 2                                                                                                    | Search                   | for eve             | nts                           |                                                            | Eventer                       |                                      |                                    | Search             |
|----------------------------------------------------------------------------------------------------|--------------------------|---------------------|-------------------------------|------------------------------------------------------------|-------------------------------|--------------------------------------|------------------------------------|--------------------|
|                                                                                                    | All Fields<br>here: Home | / Search            | Events                        | O Advanced                                                 | Events:<br>Search for events. | Loans                                | Reservations                       | Fines              |
|                                                                                                    | Future                   | New                 | Archive                       |                                                            |                               | Suggest an event                     | Online Call Organizer              | Visual Event Searc |
| owir                                                                                                    | ng <mark>1 - 10</mark> o | f <mark>56</mark> 3 |                               |                                                            | Narrow search with filt       | ters:                                | Narrow search                      |                    |
| 1                                                                                                    |                          |                     |                               | Social Security Reforms in                                 | The by cabjeet area, et       |                                      | Subject Areas (                    | (JEL)              |
| <b>2021-04-08</b> - Worldwide (online, 16:00 – 19:00 CET<br>European University;<br>The on-line mini-conference will focus on social sed |                          |                     | language, year or event type. |                                                            | I All                         |                                      |                                    |                    |
| part, three researc                                                                                                    |                          | e research pa       |                               | iscussed that focus on the design and financial aspects, a | as well                       | □ A1 - General E<br>□ G0 - Financial | Economics 77<br>Economics. General |                    |
|                                                                                                    | W                        | Open ev             | ent website                   |                                                            |                               |                                      |                                    | 76                 |

Find Economic Literature.

# More tips and resources

### Even more support for searching and researching

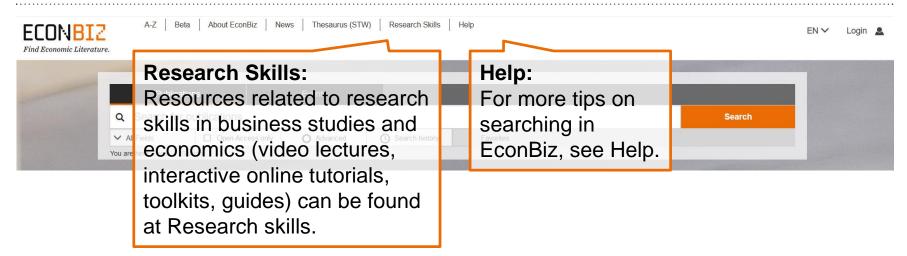

Contact us or ask us at info@econbiz.de.

ECONBIZ ZBW Leibniz-Information Centre Brind Economic Literature.

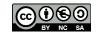